**?-股识吧**

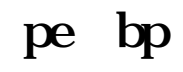

## etf pe

PE.PB, copy ETF

 $\mu$  , we define the  $\mu$ 

 $V$ 

, we have the constraints of the constraints  $\mathbb{Z}$ d  $\mathbb{Z}$ APP PB.PE  $APP$ 

\*://msn.funds.money.hexun\*/fundsdata/

LOF ETF

## LOF ETF

\*://\*bosera\*/boshi/jjcp/index.jsp?num=050001& flag=jjjz&amp<br>jj=kf \* //\*bosera\*/boshi/jjcp/index.jsp?num=050004&amp flag=jjjz& jj=kf

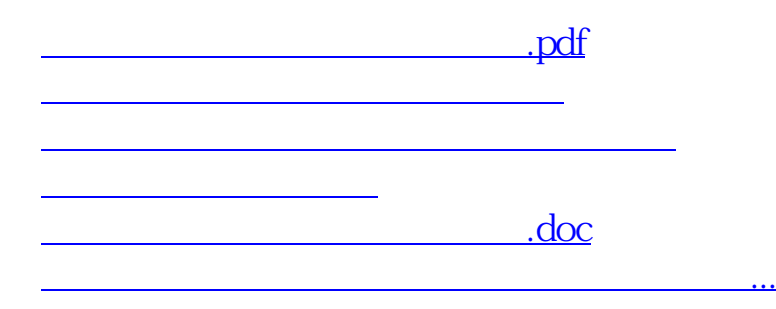

<https://www.gupiaozhishiba.com/book/73938869.html>